**Photoshop CS5 crack exe file Keygen For (LifeTime) Free Download X64 (Updated 2022)**

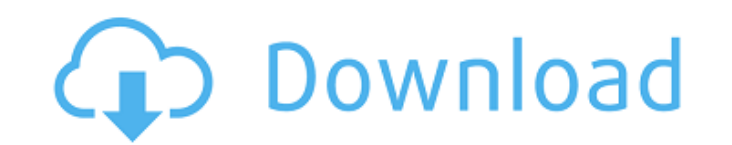

#### **Photoshop CS5 Crack + Full Product Key PC/Windows**

\*\*Photography and Photography\*\* It's said that photography is the new art, but there is no question that image creation on computers is the new art or that as is the case for most endeavors, technology is opening the door for new art forms. Within the realm of computers we talk about creating an image or a graphic. As such, it's fitting that Photoshop, being a photo editor, can take you through steps to create an image from scratch or augment one with similar and non-similar images. Photographic processes like light, contrast, and tones are the same in Photoshop as they are in photography, but there are subtle differences. We first look at image creation.

# **Photoshop CS5 Crack + With License Key Download [Win/Mac]**

How can you increase your web design Photoshop skills? Try using GIMP. Adobe Photoshop became an industry standard for many reasons. It is the world's most popular image editing application for photographers. Photoshop by itself is powerful enough to edit your own images, but many times there's additional tools to create professional results. It's no secret that Photoshop can be expensive. But, there are ways to reduce costs and save money. Here's what you can do to improve your web design Photoshop skills and save money. Write your own PSD files from scratch A lot of Photoshop users create a PSD file from scratch. This is a great way to learn Photoshop and get better at web design. If you don't already own a copy of Photoshop, it is highly recommended that you download a copy for free here. After you have Photoshop downloaded, create a new image, choose the right dimensions, and save as a Photoshop document. There are many websites like Dafont.com, TinEye and Google Fonts which can help you search for the perfect icon or font. Web designers recommend using free and open source icons and fonts for your web design because you can use a larger variety of styles, but you'll pay less. Tutorials Photoshop tutorials are another way to improve your Photoshop skills. You can find tutorials on YouTube, or even some paid Photoshop courses on the web. There are a lot of great Photoshop tutorials which will teach you many Photoshop tips and tricks. Here's a great free Photoshop tutorial by Colourlovers that you can learn by watching. Here's an example of a free Photoshop tutorial by Creativepro, which you can browse through here. The Creativepro tutorial is an easy-to-understand, step-by-step series that will teach you how to do many common Photoshop tasks. The Adobe website has a Photoshop tutorial for beginners, and there are many of them. You can even find paid Photoshop courses on Udemy to learn Photoshop. These are some of the more-popular examples of Photoshop tutorials available on the web. GIMP GIMP is another Adobe alternative. It is free for anyone to use and install. It's an image editor which is easier to use than Photoshop. What sets GIMP apart from Photoshop is that you don't have to be a Photoshop expert to use 388ed7b0c7

### **Photoshop CS5 Crack + With Full Keygen**

TypeScript Hack -> Final Hack! This is the final hack of my "TypeScript Hack" series. I started the series because I wanted to learn more about TypeScript and its ecosystem and it really was worth a try! If you haven't already seen the other installments of the "TypeScript Hack" series, then I recommend you check them out first. The types The TypeScript Hack series was focused mainly on functional programming and what better tool for the job then OCaml! Ocaml provides great type support for functional programming and I really wanted to use that in my TypeScript Hack. Unfortunately, since the "hack" is actually a series of posts and since a lot of the stuff we do in TypeScript involves interfaces and types, I ran into a lot of problems with defining the types in OCaml. When I started working on this series of posts, I was using NodeJS and babel for my transpilation. Since then, I've started to use something a little different. Instead of going with babel (which is great in its own right) and relying on the built-in TypeScript compiler, I've started using Typescripts compiler which has great tooling support for various languages out there. The compiler The compiler is written in TypeScript and is relatively easy to use. The README provided with the tool is pretty good and it provides a lot of insight into what it can and cannot do. Since I'm mainly a backend developer, I wasn't overly familiar with the TypeScript compiler. I have been using it for a while now though and used it in production for years and it has been pretty solid. It takes a bit of getting used to but its not that hard. I also learned that when you're using the TypeScript compiler, you need to compile your code using the --module commonjs flag. This flag is important because it enables us to utilize a module system that TypeScript provides, otherwise we'd need to define the module ourselves. Since the file we are compiling is written in OCaml, we are actually using OCaml to compile our TS code. This works out fine though since I've been using OCaml as well so it was just another familiar tool. The Problem To be honest, I don't know what went wrong this time! It

# This file is part of BlackArch Linux ( ). # See COPYING for license details. pkgname=rfx-net pkgver=1.0 pkgrel=2 pkgdesc='Remote Control FRX-Net (Code), ' url=" license=('custom') groups=('blackarch') depends=('perl' 'python2') source=("") sha512sums=('d1acf73fcf416e8f5f0ac66e1c7e22d36e6b921c5447fa0f13c8f7de067d7ffc0f58f014e8fe0c5bda73f5b7ffba8d4e30c4d0c4a609c4d89e179e3a3956ca58d5e d7b4d9e725ce0a7b8e4d846a5836f58f7d32616f27fa0b') package() { install -dm 755 "\$pkgdir/usr/share/licenses/\$pkgname" install -t "\$pkgdir/usr/share/licenses/\$pkgname" "\$pkgname.license" } Q: How to set up both Java on IntelliJ and Python on PyCharm I have Java 8.0.5 running on Windows 8. How can I set up both Java on IntelliJ and Python on PyCharm? A: After installing jdk 8.5.5 Python 2.7.9(32bit) Python 3.4.2(32bit) Python 2.7.5(64bit) Node.js 0.10.32(64bit) Node.js 0.8.21(64bit) Node.js 1.0.0 Node.

## **What's New In?**

#### **System Requirements:**

<http://tlcme.org/2022/07/05/adobe-photoshop-2021-version-22-5-keygen-for-lifetime/> <https://shrouded-bastion-35479.herokuapp.com/vanfrow.pdf> [https://www.xn--gber-0ra.com/upload/files/2022/07/Tl1Ng9w5pZuFim1pJE9L\\_05\\_9b35b7e3b7194ede841afed6e51bb32b\\_file.pdf](https://www.xn--gber-0ra.com/upload/files/2022/07/Tl1Ng9w5pZuFim1pJE9L_05_9b35b7e3b7194ede841afed6e51bb32b_file.pdf) [https://wakelet.com/wake/S9rgkgBlW0petzZRg0Cv](https://wakelet.com/wake/S9rgkgBlW0petzZRg0Cv-)[https://u-ssr.com/upload/files/2022/07/xMkvTgrNSMqW6wbDLxEW\\_05\\_dd38ee83f9511648eb97d9b79885d0e5\\_file.pdf](https://u-ssr.com/upload/files/2022/07/xMkvTgrNSMqW6wbDLxEW_05_dd38ee83f9511648eb97d9b79885d0e5_file.pdf) [https://flagonsworkshop.net/upload/files/2022/07/khY5DEXhVkhmfEwPmMgo\\_05\\_54b533edee08d3f10885b4b53abe783d\\_file.pdf](https://flagonsworkshop.net/upload/files/2022/07/khY5DEXhVkhmfEwPmMgo_05_54b533edee08d3f10885b4b53abe783d_file.pdf) <http://topfleamarket.com/?p=29283> <http://domainmeans.com/?p=17683> [https://topfleamarket.com/wp-content/uploads/2022/07/Photoshop\\_2021\\_Version\\_2242.pdf](https://topfleamarket.com/wp-content/uploads/2022/07/Photoshop_2021_Version_2242.pdf) <http://uniqueadvantage.info/?p=27085> <https://wanoengineeringsystems.com/photoshop-cc-2015-crack-full-version-keygen-2022/> [https://www.brimfieldma.org/sites/g/files/vyhlif4181/f/uploads/2022\\_annual\\_town\\_meeting\\_warrant.pdf](https://www.brimfieldma.org/sites/g/files/vyhlif4181/f/uploads/2022_annual_town_meeting_warrant.pdf) <https://www.keyringscustom.com.au/sites/www.keyringscustom.com.au/files/webform/Photoshop-2022-Version-230.pdf> <https://topnotchjobboard.com/system/files/webform/resume/adobe-photoshop-2021-version-2200.pdf> <https://paintsghana.com/advert/adobe-photoshop-2022-activation-activator-free-download-latest-2022/> <http://www.giffa.ru/who/photoshop-2021-version-22-0-1-keygen-license-keygen-free-2022/> <https://www.careerfirst.lk/sites/default/files/webform/cv/petvlas766.pdf> <https://www.cameraitacina.com/en/system/files/webform/feedback/nisbsci174.pdf> <http://www.hva-concept.com/adobe-photoshop-cc-2015-version-18-product-key-activation-code-x64-latest-2022/> <https://kramart.com/photoshop-cc-2019-full-product-key/> <https://www.7desideri.it/photoshop-2021-version-22-2-hack-full-product-key-download-april-2022/> <http://solaceforwomen.com/?p=43033> <https://toptenwildlife.com/adobe-photoshop-2021-version-22-4-1-patch-full-version-win-mac-2022-latest/> <https://www.prosystemsav.com/system/files/webform/photoshop-2021-version-2211.pdf> [https://medialabs.asia/wp-content/uploads/2022/07/Photoshop\\_Crack\\_Mega\\_\\_Free\\_Registration\\_Code\\_Free.pdf](https://medialabs.asia/wp-content/uploads/2022/07/Photoshop_Crack_Mega__Free_Registration_Code_Free.pdf) [http://www.barberlife.com/upload/files/2022/07/hwxdMd8Ggw9zBPyX7OhU\\_05\\_dd38ee83f9511648eb97d9b79885d0e5\\_file.pdf](http://www.barberlife.com/upload/files/2022/07/hwxdMd8Ggw9zBPyX7OhU_05_dd38ee83f9511648eb97d9b79885d0e5_file.pdf) [https://www.reperiohumancapital.com/system/files/webform/Photoshop-2020-version-21\\_2.pdf](https://www.reperiohumancapital.com/system/files/webform/Photoshop-2020-version-21_2.pdf) [https://gentle-dusk-03730.herokuapp.com/Adobe\\_Photoshop\\_2021\\_Version\\_2210.pdf](https://gentle-dusk-03730.herokuapp.com/Adobe_Photoshop_2021_Version_2210.pdf) [https://degrassi-toonie-97089.herokuapp.com/Adobe\\_Photoshop\\_CS4.pdf](https://degrassi-toonie-97089.herokuapp.com/Adobe_Photoshop_CS4.pdf) [https://www.7desideri.it/wp-content/uploads/2022/07/Adobe\\_Photoshop\\_2021\\_Version\\_224.pdf](https://www.7desideri.it/wp-content/uploads/2022/07/Adobe_Photoshop_2021_Version_224.pdf)

Minimum: OS: 64-bit Windows 7/8.1 (64-bit or Windows Server 2012 R2 64-bit) 64-bit Windows 7/8.1 (64-bit or Windows Server 2012 R2 64-bit) CPU: Intel Core i3-2350M 2.60 GHz (2.13 GHz) or equivalent Intel Core i3-2350M 2.60 GHz (2.13 GHz) or equivalent RAM: 2 GB 2 GB Graphics: Intel HD4000 Intel HD4000 Disk